3 5 17

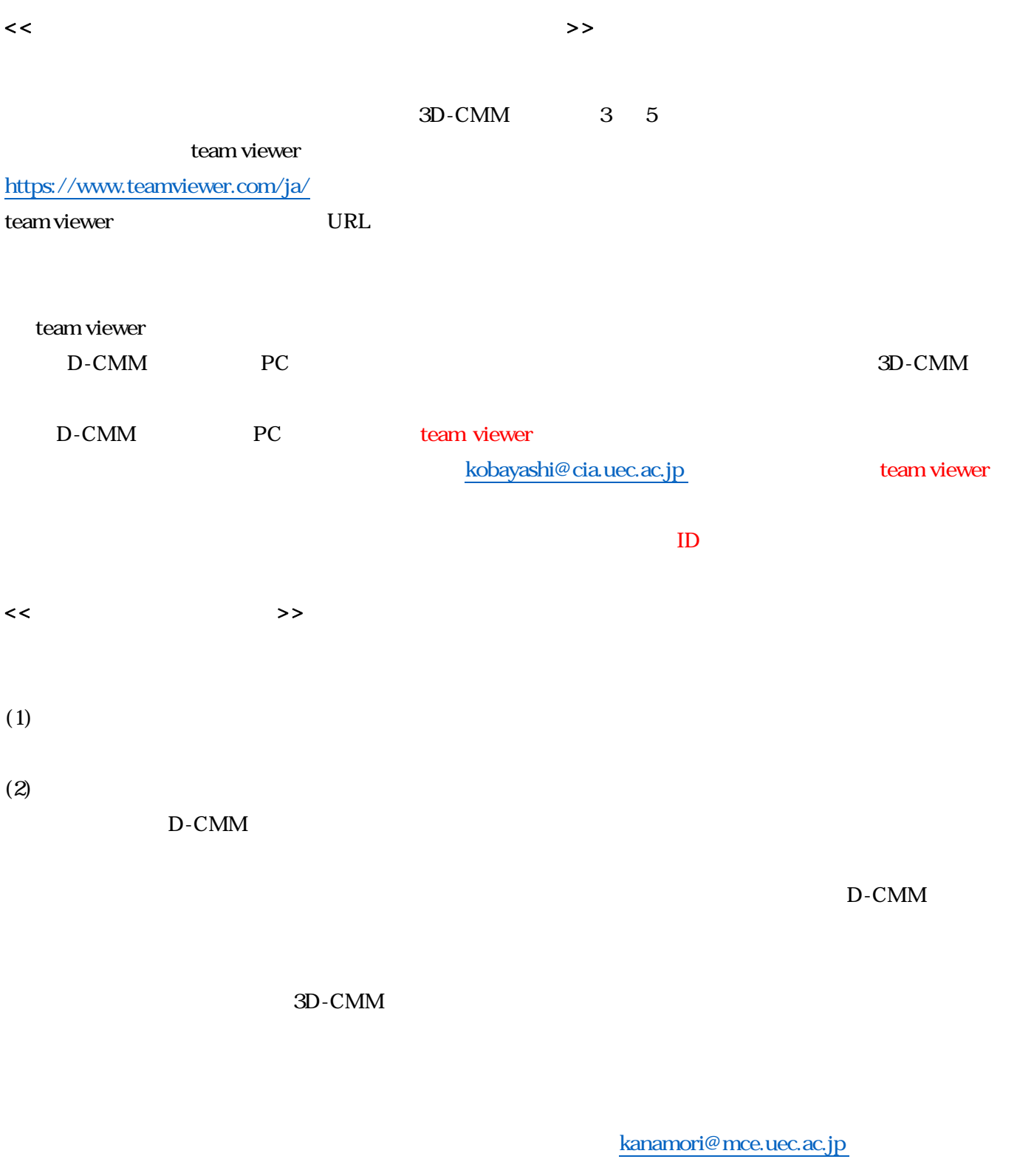

kanamori@mce.uec.ac.jp